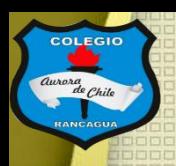

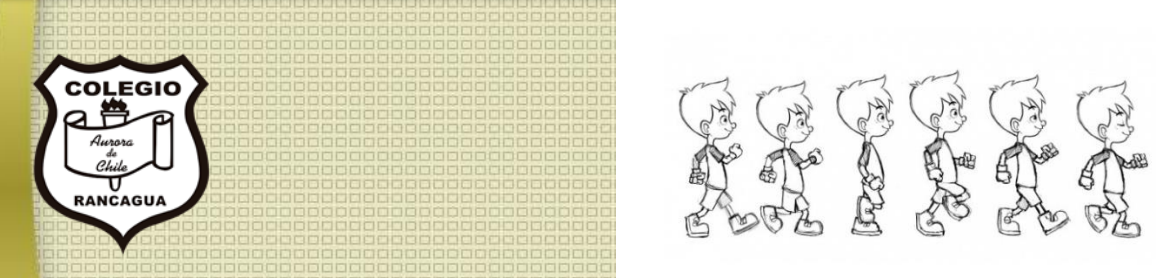

# "Taller de animación"

### Segundo ciclo. Profesor Manuel López Roche. Semana 27.

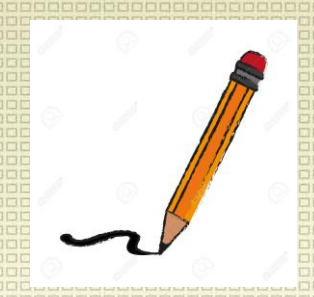

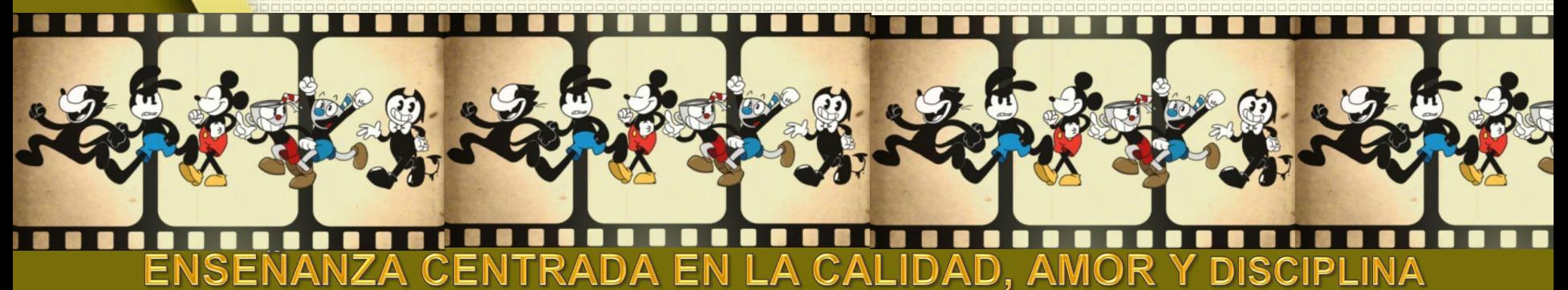

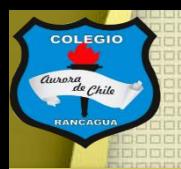

### Muy buenas tardes niños y niñas.

En el taller de hoy realizarás la primera grabación de tu cortometraje de animación en stop motion. Para motivarte te presento este video de los 107 datos de la grabación y sobre todo lo que se produjo después de la película "el extraño mundo de Jack" de Tim Burton.

#### [https://www.youtube.com/watch?v=VBg\\_NwGCj\\_0](https://www.youtube.com/watch?v=VBg_NwGCj_0)

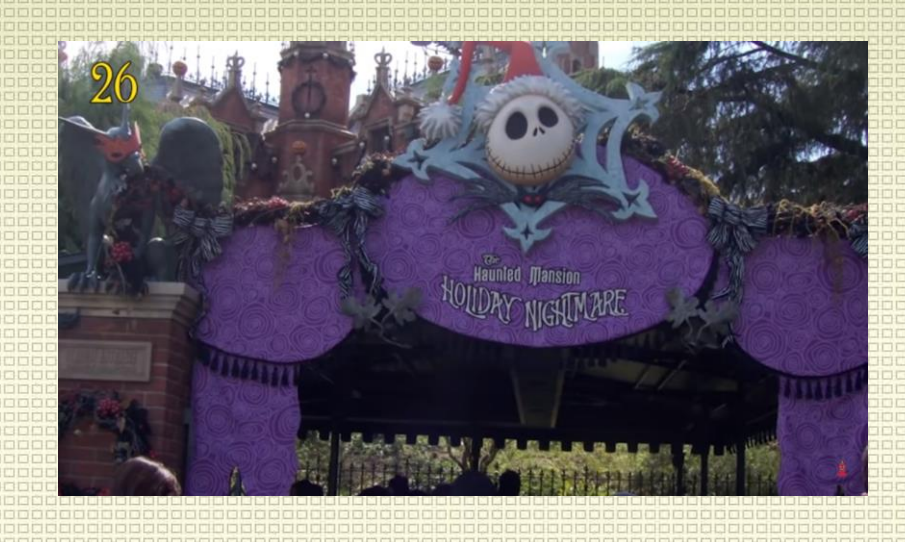

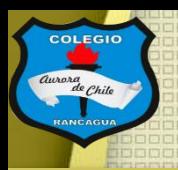

#### Los materiales que usaremos son:

- Personajes creados en la sesión pasada.
- Celular.
- Programa "stop motion studio".

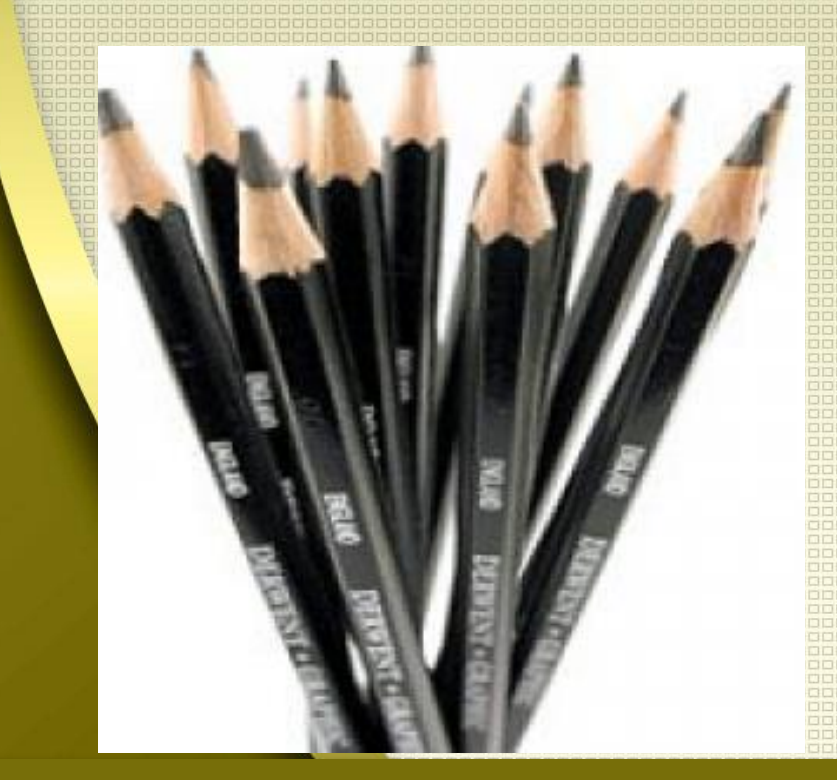

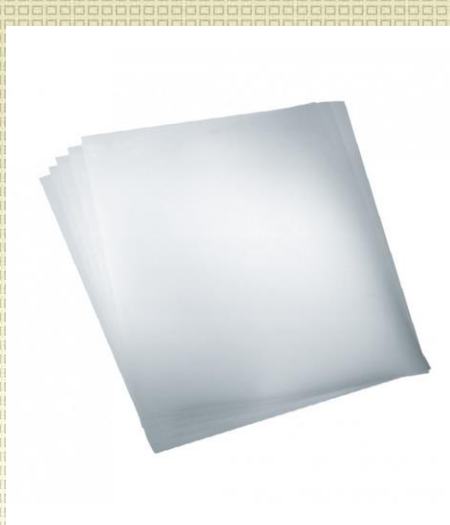

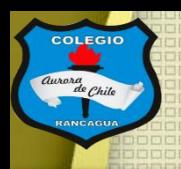

### Objetivo del Taller:

## Grabar el inicio de la animación de stop motion usando el celular.

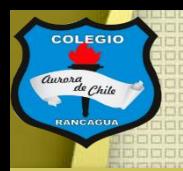

## Tutoriales:

#### ¿Cómo usar stop motion studio? <https://www.youtube.com/watch?v=XqlR2T5Ztyo>

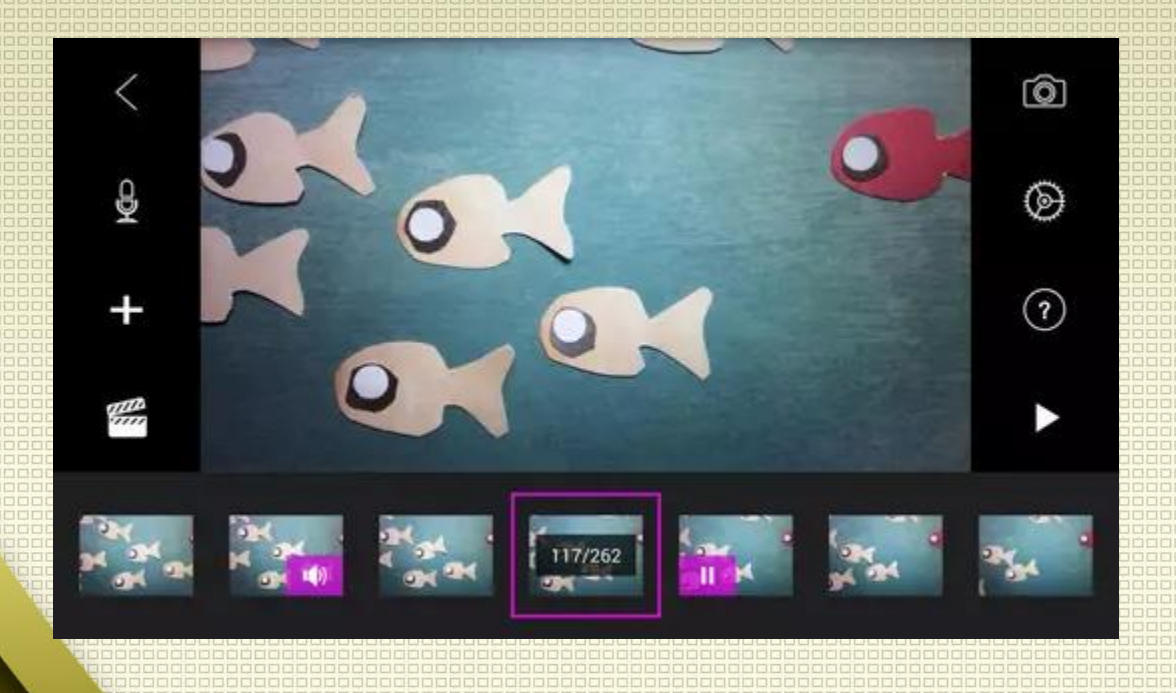

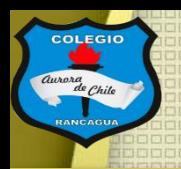

## Actividad:

Pues bien, ahora viene la ahora de la acción. Debes grabar los primeros 5 segundos de tu animación y recuerda que por cada segundo deben haber 12 fotografías, por ende, en esos 5 segundos necesitas 60 fotografías y es solo el inicio. Trabaja con calma y que no salgan tus manos.

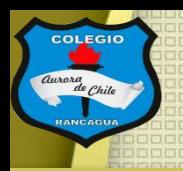

## Evaluación de desempeño:

Reflexiona sobre tu animación y tu practica por medio de estas preguntas:

¿Me gustó lo que hice? ¿Qué cambiaría de mi grabación? ¿Necesita más trabajo? Y¿Por qué? ¿Qué mensaje entregan las pruebas?

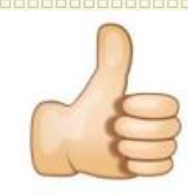

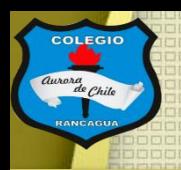

## Muchas gracias por venir.

### Sigue practicando tu dibujo y cuídate mucho.

### Qué estés muy bien.

# **Muchas felicidades!**